## San Jose State University Research Foundation Faculty Appointment Form Instructions

Please review the following instructions for completing the DocuSign template for the new Research Foundation Faculty Appointment Form:

Once a Principal Investigator/Project Director (PI) determines that he/she would like to hire a faculty member on his/her project, this form is initiated by the PI. This form is also used to change, add or make any other change in a faculty employee's employment with the Research Foundation. PI will need the following information before beginning to complete the form:

- Faculty employee's name and email address
- Faculty employee's home department chair name and email address
- Faculty employee's College Resource Analyst/Manager name and email address
- Faculty employee's Dean/Designee name and email address
- Faculty employee's SJSU hourly rate, number of total hours (estimate), begin and end date
  for assignment and the project account number. If PI does not know the hourly rate or
  account number, he/she can contact Post-Award Sponsored Programs manager to get this
  information.

Once you have all of the above information, you can proceed to complete the form.

1. To access the DocuSign form log into <u>DocuSign</u> by going to <u>One.sjsu.edu</u>.

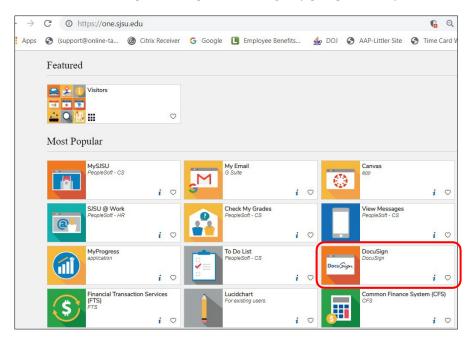

2. Click Templates and search for Research Foundation Faculty Appointment Form

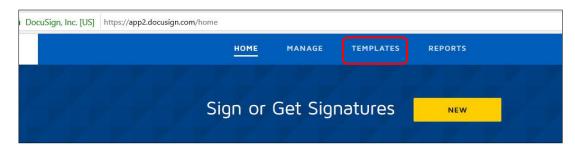

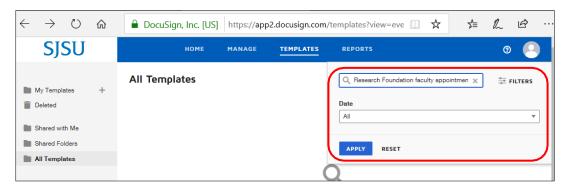

3. The PI will complete the names and email addresses for PI (self), Employee, Faculty member's Home department chair, College Resource Analyst/Manager, and Faculty Member's College Dean/Designee.

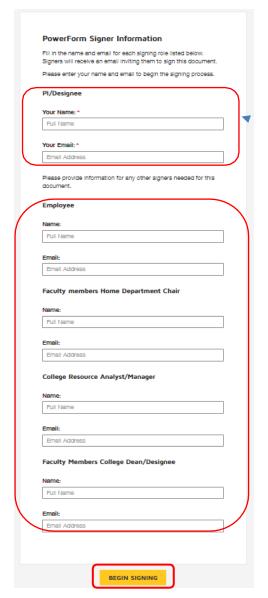

Must be PI or authorized account signer

4. Once all the information is entered click on Begin Signing.

5. Read the Electronic Record and Signature Disclosure, check the **I agree** box and click on Continue.

| Please read the Electronic Record and Signal  1 agree to use electronic records and sign |              | e:                                                                                  |                                                    |                                |                                                 |                                         |                | CONTINUE          | FINISH LATER | OTHER ACTIONS + |
|------------------------------------------------------------------------------------------|--------------|-------------------------------------------------------------------------------------|----------------------------------------------------|--------------------------------|-------------------------------------------------|-----------------------------------------|----------------|-------------------|--------------|-----------------|
|                                                                                          | Dowligh Ex   | velope ID: DC06FF47-4391                                                            | -INFG-8548-88828897                                | 1864                           |                                                 |                                         |                |                   |              |                 |
|                                                                                          | of t         | U Research Foundation is<br>tire date to complete the<br>rk until 148 approves this | s an E-Verify employer<br>r e-verify process. This | r. New Hiresy<br>s form may to | ointment F<br>Rebires must p<br>ke up to 10 bur | orm<br>rovide eligibil<br>iness days to | ty documents t |                   |              |                 |
|                                                                                          |              | select +                                                                            |                                                    |                                | Option 2                                        | selec                                   |                |                   | 1            |                 |
|                                                                                          | Faculty Last |                                                                                     | Faculty Firs                                       |                                |                                                 | 8E ID                                   |                | SUSU ID           |              |                 |
|                                                                                          | Address      | 10                                                                                  |                                                    | City                           |                                                 | Stat                                    | e              | Zin Code          |              |                 |
|                                                                                          | Phone        |                                                                                     | S/SU Email                                         |                                |                                                 |                                         | Work Fhone     |                   |              |                 |
|                                                                                          | PI/Designe   | e Name                                                                              |                                                    |                                | Pt/Designee En                                  | nail                                    |                |                   | 1            |                 |
|                                                                                          | U.S. Cituer  | /Permanent Resident                                                                 |                                                    | Work Loca                      | tion                                            |                                         | Sensitive      | Fosition select - | 3            |                 |
|                                                                                          |              |                                                                                     | ANTICIPATED APPOI                                  |                                | RIOD (maximus                                   | m one year age                          | sintment)      | 127               |              |                 |

6. Please read the statement on top and complete the sections in red. You will not be able to move forward unless you complete that information.

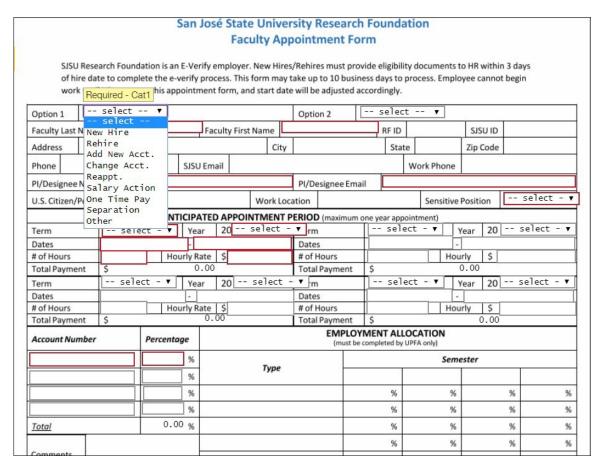

- 7. Once PI completes the information, PI will be prompted to sign the document. Once it is signed, the form will be routed to Post-Award Sponsored Programs manager (OSP manager) at the Research Foundation.
- 8. OSP manager will review the document to make sure that the project number and begin and end dates fall within the project date range.

9. Once OSP manager has reviewed the information, employee will receive an email to complete his/her section and sign the document. Employee will complete the required information and sign.

|                      |                                                |           |            |           |                                         |            | w.l.s    |            |         |         |                  |                |           |      |               |           |        |   |
|----------------------|------------------------------------------------|-----------|------------|-----------|-----------------------------------------|------------|----------|------------|---------|---------|------------------|----------------|-----------|------|---------------|-----------|--------|---|
|                      |                                                |           | San        | José      |                                         | e Univ     |          |            |         |         | unda             | tio            | n         |      |               |           |        |   |
|                      |                                                |           |            |           | Fac                                     | ulty A     | pp       | ointm      | ent F   | orm     |                  |                |           |      |               |           |        |   |
| of hire              | Research Fou<br>e date to com<br>until HR appr | plete the | e e-verify | proce     | ss. This                                | form ma    | ay ta    | ke up to   | 10 bus  | iness d | lays to          |                |           |      |               |           |        |   |
| Option 1             | Add New A                                      | cct.      |            |           |                                         |            | П        | Option     | 2       | Sala    | ary Ac           | tio            | n         |      |               |           |        |   |
| Faculty Last N       | ame Kaur                                       |           |            | Facu      | lty Firs                                | t Name     | Ran      | njit       |         |         | RFID             |                |           | SJ   | SU ID         |           |        |   |
| Address              |                                                |           |            |           |                                         | Cit        | tv       |            |         |         | Stat             |                |           | Zip  | Code          |           |        | _ |
|                      |                                                |           | CICI       | J Emai    |                                         |            | -7       |            |         |         | 7 5 1 1          |                | rk Phone  |      | -             |           |        |   |
| Phone                | 1                                              |           |            | J Emai    | <u> </u>                                |            |          |            |         |         |                  |                |           |      |               |           |        |   |
| PI/Designee N        | anne .                                         | jit Kau   |            |           |                                         |            |          | PI/Desi    |         |         | _                | 11.1           | caur@sj   | su.e | au            | 1.775-070 |        |   |
| U.S. Citizen/P       | ermanent Re                                    | sident    | se         | lect      | ect - ▼ Work Location se                |            |          |            | sel     | ect -   | ect - ▼ Sensitiv |                |           |      | e Position NO |           |        |   |
|                      |                                                | -         | ANTICIPA   |           |                                         | NTMEN      | T PE     | RIOD (r    | maximun | n one y | ear appo         | ointm          | nent)     |      |               |           |        |   |
| Term                 | Fall Ye                                        |           |            |           |                                         |            | _        | Term       |         |         |                  |                |           | Year | ear 20        |           |        |   |
| Dates                |                                                |           |            | //30/2019 |                                         |            | 4        | Dates      |         |         |                  |                |           | -    |               |           |        |   |
| # of Hours           | 70 700                                         |           |            |           | \$ 50                                   |            | -        | # of Hours |         |         |                  | _              | Hourly \$ |      |               |           |        |   |
| Total Paymen         | t \$ 2,0                                       | 000.00    |            |           | ,,,,,,,,,,,,,,,,,,,,,,,,,,,,,,,,,,,,,,, |            | 4        | Total Pa   | yment   | \$      | 0.00             | 1              |           |      |               |           |        |   |
| Term                 | - 1                                            | ar 20     |            |           | _                                       | Term       |          |            |         |         |                  | Year           | 20        |      |               |           |        |   |
| Dates                | _                                              |           | -          |           |                                         |            | 4        | Dates      |         |         |                  |                |           |      |               |           |        |   |
| # of Hours           | t \$ 0.                                        | 00        | Hourly R   | late      | \$                                      |            | $\dashv$ | # of Ho    |         |         | 0.00             | _              | Но        | urly | \$            |           |        |   |
| Total Paymen         | τ   \$ 0.                                      | 1         |            |           |                                         |            | _        | Total Pa   | EMPLO   | \$      | 0.00             | 064            | TION      |      |               |           |        | _ |
| Account Num          | ber                                            | Perce     | entage     |           |                                         |            |          |            |         |         | leted by         |                |           |      |               |           |        |   |
| 1123452345 10 %      |                                                |           |            |           |                                         |            |          | Semester   |         |         |                  |                |           |      |               |           |        |   |
| 11657812121          |                                                | 5         | %          | 1         |                                         | Туре       | 2        |            | 0       |         |                  |                |           | 1    |               |           |        |   |
|                      |                                                |           | %          |           |                                         |            |          |            | - 8     |         | %                |                | %         |      |               | %         |        | % |
|                      |                                                |           | %          |           |                                         |            |          |            |         |         | %                |                | %         |      |               | %         |        | % |
| <u>Total</u>         |                                                | 15.       | 00 %       |           |                                         |            |          |            |         |         | %                |                | %         |      |               | %         |        | % |
|                      | 100                                            | 1,150     |            |           |                                         |            |          |            | - 1     |         | %                |                | %         |      |               | %         |        | % |
| Comments             |                                                |           |            |           |                                         |            |          |            | 15      |         | %                |                | %         |      |               | %         |        | % |
| UPFA                 |                                                |           |            | Tota      | Alloca                                  | ntion of T | ime      |            |         |         | %                |                | %         |      |               | %         |        | % |
| Please process asap  |                                                |           |            | _         | Authorization                           |            |          |            |         |         |                  | Signature Date |           |      |               |           |        |   |
| Comments             |                                                |           |            |           | PI                                      | /Designe   | e        |            |         |         |                  |                |           | - J  | kaur f        | 5/3       | 1/2019 |   |
| PI/Designee Employee |                                                |           |            |           |                                         |            |          |            |         | Sign    | 780408           | 5/3            | 1/2019    | 0    |               |           |        |   |

10. Employee will also review the Terms and Conditions and initial them. Employee is required to abide by these terms and conditions.

| Terms and Conditions                                                                                                    |
|----------------------------------------------------------------------------------------------------|
| Please initial each term noted below:                                                                                                    |
| New hires/rehires must complete the e-verify (electronic I-9) form within three business days of hire date. Because this is a compliance issue, we would not be able to pay for work that does not meet this criteria. Therefore, work performed which was not compliant with this process, and before formally completing new hire documentation, including the Appointment form, may need to be considered voluntary work. |
| This Appointment form takes up to 10 business days to process. An employee is not authorized to begin work until HR approves this Appointment form. Start Date for this assignment will be adjusted accordingly (based on the HR approval date).                                                                                                    |
| The total appointment (including SJSU, RF, Tower Foundation and CPGE) for faculty should not exceed 125% on non-federal awards, and 100% on federal awards, at any given time, per CSU policy.                                                                                                    |
| Research Foundation's calculation of hours for overload is higher than UPFA due to inclusion of non-duty days.                                                                                                    |
| Research Foundation employees are <b>not</b> state employees. Research Foundation employees who work on research projects, workshops or programs funded by grants, contract or fees are considered temporary employees, if working for a fixed term not exceeding three years, intermittent, irregular time base, or on a limited term basis per Section 89900 (c) of the California State Education Code.                   |
| Please contact <u>HR</u> for questions regarding working conditions and benefits or refer to the handbook, HR/PY packet. More information is also available at <a href="http://www.sjsu.edu/researchfoundation/">http://www.sjsu.edu/researchfoundation/</a> .                                                                                                    |
| I agree to abide by the terms and conditions listed above and understand that non-compliance can result in non-payment.                                                                                                    |

11. Once employee is done, click on Finish button on top right hand corner.

- 12. The document will now go to Department Chair for signature.
- 13. Once Chair signs, the document is routed to College Resource Analyst/Manager forreview.
- 14. Once Resource Analyst reviews, it goes to the College Dean for signatures.
- 15. The form then goes to University Personnel Faculty Affairs (UP-FA) for approval. Please note that it may take up to 10 days for UP-FA to approve the appointment form.
- 16. Once UP-FA approves the appointment, the form will go to OSP manager for final review and approval based on the budget of the grant or contract.
- 17. Once approved by the manager, the form will be sent to Research Foundation Human Resources (RF-HR) for final approval.
- 18. Please note that the employee is not authorized to begin work until RF-HR approves the appointment form. All parties receive a copy once it is approved by RF-HR. If the begin date on the appointment form is before the approval date of RF-HR, RF-HR will adjust the begin date to the date RF-HR approved. Additionally, if the faculty member is a new hire or rehire, authorization to work (E-verify) must be completed before appointment form approved by RF-HR.